external property property and property property  $\mathsf{PDF}$ 

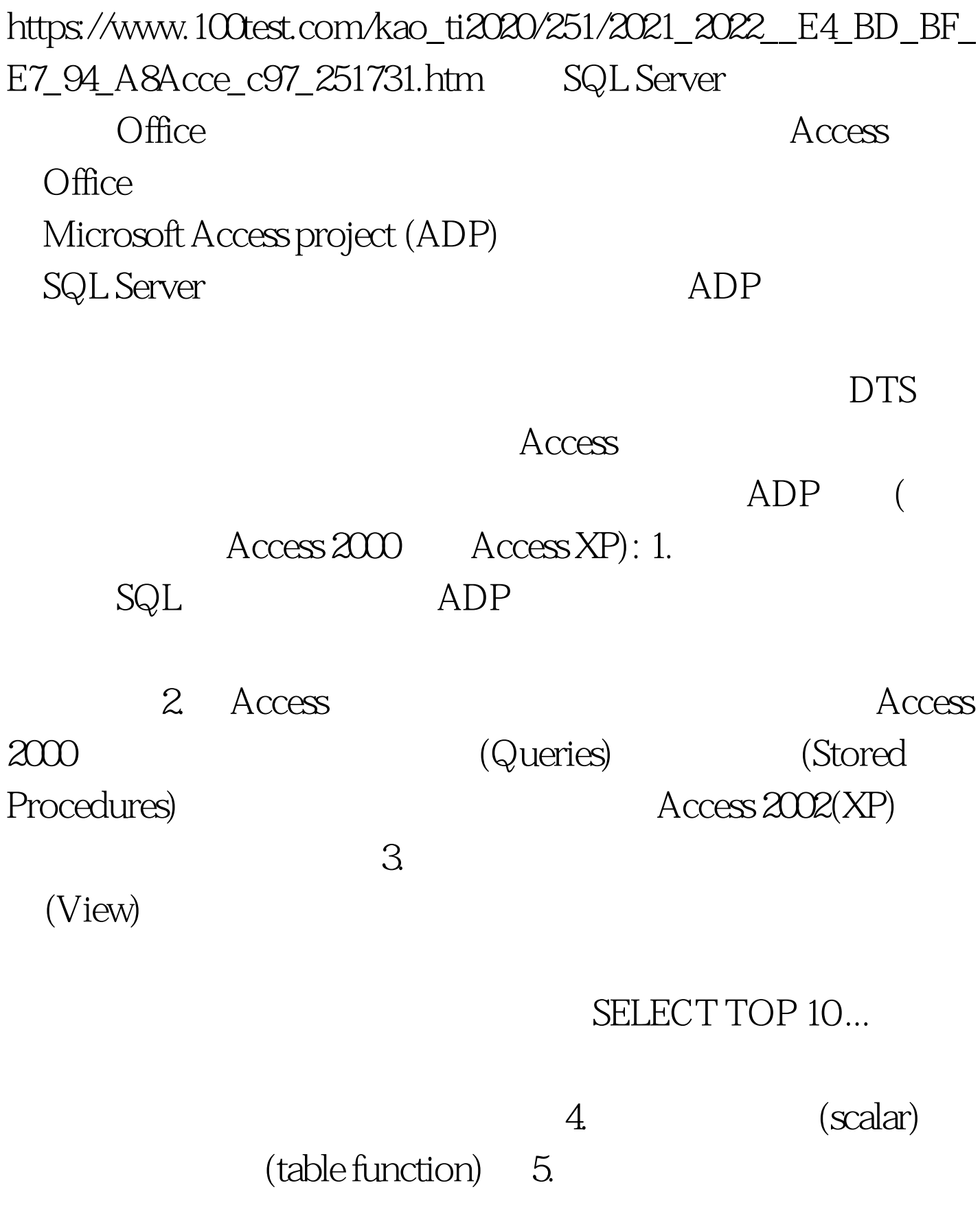

## Access ADP

## Access 2003 ADP

 $ADP$ 

Yukon

 $100T$ est www.100test.com